Subject: Red Exclamation ! - Is it normal ? Posted by Ajay Kumar on Tue, 03 Sep 2013 06:29:14 GMT View Forum Message <> Reply to Message

Dear Panda Rooters,

[I have taken simul](https://forum.gsi.de/index.php?t=rview&th=3994&goto=15409#msg_15409)ati[on macro from th](https://forum.gsi.de/index.php?t=post&reply_to=15409)e /macro/run folder. I have just simulated 10 lambda-lambdabar events to test the macro, whether it is working or not, since previously it was crashing. after three or four run, its working and generated output as sim\_complete.root simparams.root and does not generate any Fair Info file as noticed earliar. Now I run the output files on root shell ..then I am having a massage as-

ajay@ajay-Vostro-1014:~/pandaroot/PANDA\_DATA/3GeV\$ root -l sim\_complete.root root [0]

Attaching file sim\_complete.root as \_file0...

Error in <TClonesArray::SetClass>: called with a null pointer root [1]

When I open the files in the root browser, these are opening normally but with red exclamation over the branch leaves.

Is this exclamation denotes the some errors in root files while histogram are there respective to leaves?

I have attached a png file of root browser here . Please have a look.

File Attachments 1) Screenshot from 2013-09-03 11:31:36.png, downloaded 331 times

Page [1 of 8 ---- Generated from GSI Forum](https://forum.gsi.de/index.php?t=getfile&id=7534)

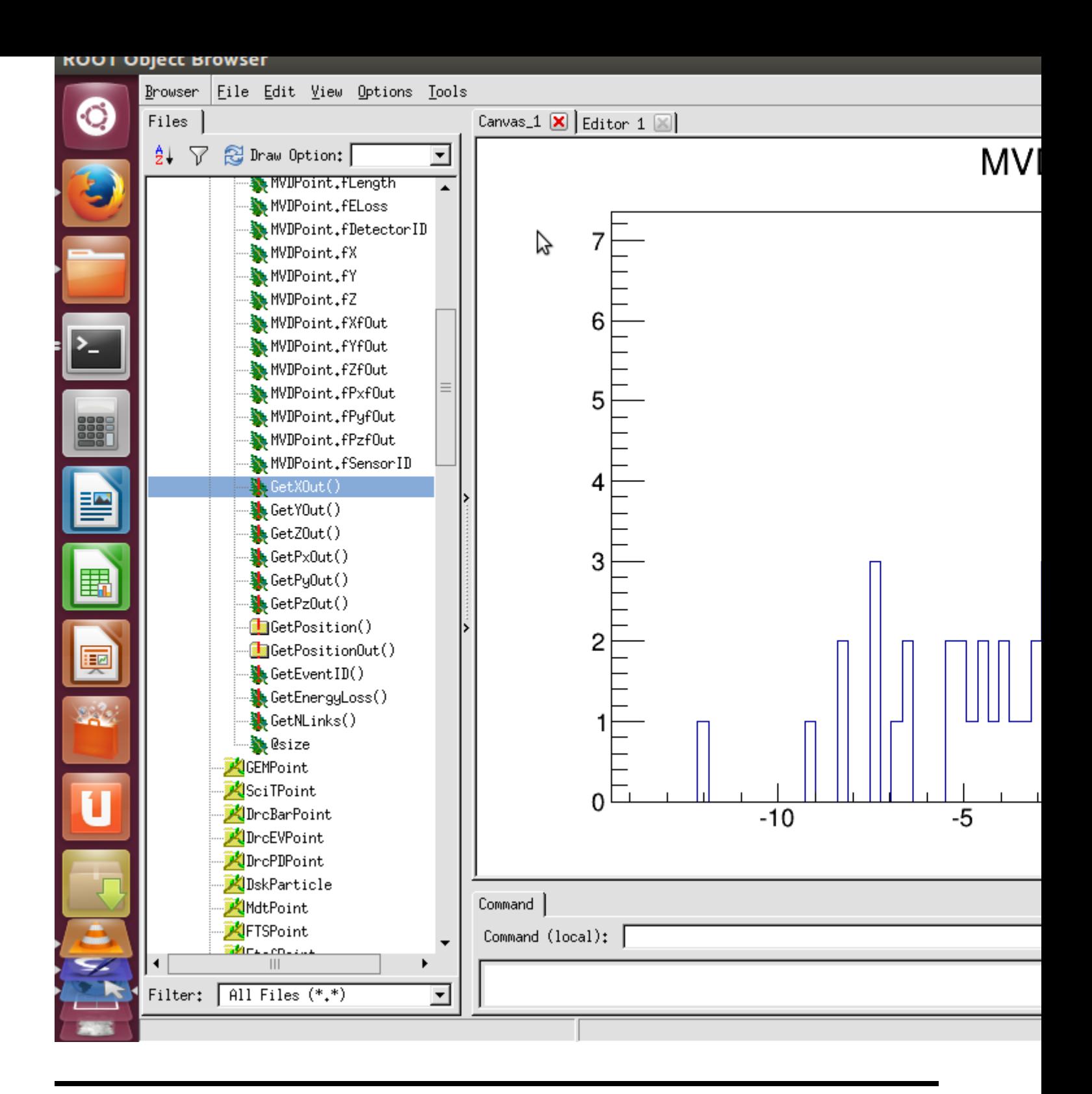

Subject: Re: Red Exclamation ! - Is it normal ? Posted by StefanoSpataro on Tue, 03 Sep 2013 06:43:57 GMT View Forum Message <> Reply to Message

The exclamation marks denote functions in the tree and not data members. They are normal.

[I don't understand](https://forum.gsi.de/index.php?t=rview&th=3994&goto=15410#msg_15410) yo[ur:](https://forum.gsi.de/index.php?t=post&reply_to=15410)

Error in <TClonesArray::SetClass>: called with a null pointer

Are you sure your sim macro finished succesfully?

Subject: Re: Red Exclamation ! - Is it normal ? Posted by Ajay Kumar on Tue, 03 Sep 2013 06:56:16 GMT View Forum Message <> Reply to Message

Hello Stefeno,

[Yes , It finished su](https://forum.gsi.de/index.php?t=rview&th=3994&goto=15411#msg_15411)cc[essfully but with](https://forum.gsi.de/index.php?t=post&reply_to=15411) one initial error. I have post here first and last part of terminal output. Please have a look on this.

ajay@ajay-Vostro-1014:~/pandaroot/PANDA\_DATA/3GeV\$ root -l sim\_complete.C root [0] Processing sim\_complete.C... FairRootManager::OpenOutFile("sim\_complete.root") [INFO ] Media file used : /home/ajay/pandaroot/geometry/media\_pnd.geo Info in (PndGeoHandling::Instance): Making a new instance using the framework. Error in <TClonesArray::SetClass>: called with a null pointer -I container name PndEmcGeoPar <I> PndEvtGenDirect ....... ......... ......... [INFO ] \*\*\* PndGeoFtsPar written to ROOT file version: 1 [INFO ] \*\*\* PndRichGeoPar written to ROOT file version: 1 [INFO ] \*\*\* PndGeoSciTPar written to ROOT file version: 1 [INFO ] \*\*\* PndGeoFtofPar written to ROOT file version: 1 RealTime=84.063709 seconds, CpuTime=82.180000 seconds Test passed All ok (int)1398127744

I am using this version of pandaroot-

URL: https://subversion.gsi.de/fairroot/pandaroot/trunk Repository Root: https://subversion.gsi.de/fairroot Repository UUID: 0381ead4-6506-0410-b988-94b70fbc4730 Revision: 21574 Node Kind: directory Schedule: normal Last Changed Author: dimam Last Changed Rev: 21574 Last Changed Date: 2013-09-03 00:38:16 +0530 (Tue, 03 Sep 2013)

Thanks

Hello ..

 [I have also r](https://forum.gsi.de/index.php?t=rview&th=3994&goto=15412#msg_15412)un [old macro insid](https://forum.gsi.de/index.php?t=post&reply_to=15412)e the folder /macro/mvd/TimeOrderedSim getting same problem.

```
ajay@ajay-Vostro-1014:~/pandaroot/macro/mvd/TimeOrderedSim$ root -l
run_sim_sttcombi_dpm.C 
root [0] 
Processing run_sim_sttcombi_dpm.C...
Error in <TClonesArray::SetClass>: called with a null pointer
Ext: par addon: cut: 0 Truncated: Mvd_Sim
FairRootManager::OpenOutFile("Mvd_Sim.root")
[INFO ] Media file used : /home/ajay/pandaroot/geometry/media_pnd.geo 
Info in (PndGeoHandling::Instance): Making a new instance using the framework.
 -I container name PndEmcGeoPar
<I> PndDpmDirect initialization
<I> Momentum = 5
<I > Seed = 1.92235e+09
<I > Mode = 1
<I > Theta min = 2
 Tmin= -3.04495133E-02 Tmax= -7.7836609 
 sig_col 3.95907741E-03
 sig_inter 0.41664422 sig_iexact -2.43103430E-02
 sig_had_el 20.359825 
 sig_had_p 13.508554 
[INFO ] ============== FairRunSim: Initialising simulation run ============== 
Info in <TGeoManager::TGeoManager>: Geometry FAIRGeom, FAIR geometry create
........
......
......
PndEmcHitProducer::FinishTask
*********************************************************
Read points # 115660
Produc hits# 465, threshold# 1e-06
Hits above threshhod#185
*********************************************************
RealTime=81.542956 seconds, CpuTime=81.160000 seconds
(int)54
jay@ajay-Vostro-1014:~/pandaroot/macro/mvd/TimeOrderedSim$ root -l Mvd_Sim.root 
root [0] 
Attaching file Mvd Sim.root as file0...
Error in <TClonesArray::SetClass>: called with a null pointer
root [1]
```
**Thanks** 

Subject: Re: Red Exclamation ! - Is it normal ? Posted by Radoslaw Karabowicz on Tue, 03 Sep 2013 11:19:46 GMT View Forum Message <> Reply to Message

The

Error in <TC[lonesArray::SetClass>: ca](https://forum.gsi.de/index.php?t=usrinfo&id=140)lled with a null pointer [is removed when y](https://forum.gsi.de/index.php?t=rview&th=3994&goto=15415#msg_15415)ou [comment out E](https://forum.gsi.de/index.php?t=post&reply_to=15415)MC.

I think Dima's recent commits broke something.

yours radek

Subject: Re: Red Exclamation ! - Is it normal ? Posted by Ajay Kumar on Tue, 03 Sep 2013 11:56:53 GMT View Forum Message <> Reply to Message

Hi Radek,

[Yes, The error has](https://forum.gsi.de/index.php?t=rview&th=3994&goto=15419#msg_15419) g[one after comme](https://forum.gsi.de/index.php?t=post&reply_to=15419)nt out EMC from the simulation macro. But now my all old root file having this error.

Should I restore the previous pandaroot version again?

Thanks

Subject: Re: Red Exclamation ! - Is it normal ? Posted by Radoslaw Karabowicz on Tue, 03 Sep 2013 12:07:11 GMT View Forum Message <> Reply to Message

I believe you can use version 21557 or previous ones. Or wait a bit [for necessary fixes to be im](https://forum.gsi.de/index.php?t=usrinfo&id=140)plemented.

yours radek

Subject: Re: Red Exclamation ! - Is it normal ? Posted by Ajay Kumar on Wed, 04 Sep 2013 06:23:10 GMT View Forum Message <> Reply to Message

Hi all,

After going back to my previous pandaroot revision no. 20289, having exactly same problem.

Error in <TClonesArray::SetClass>: called with a null pointer

Again I updated my pandaroot directory to check the whethear problem is fixed or not now. still I am having that.

PANDAROOT version:- URL: https://subversion.gsi.de/fairroot/pandaroot/trunk Repository Root: https://subversion.gsi.de/fairroot Repository UUID: 0381ead4-6506-0410-b988-94b70fbc4730 Revision: 21585 Node Kind: directory Schedule: normal Last Changed Author: karavdina Last Changed Rev: 21585 Last Changed Date: 2013-09-03 23:24:21 +0530 (Tue, 03 Sep 2013)

Also I commented out the EMC from my sim macro but now this error coming with parameter file instead of simulation root file.

My old root file is responding same.

What should I do?

Thanks

Subject: Re: Red Exclamation ! - Is it normal ? Posted by StefanoSpataro on Wed, 04 Sep 2013 08:25:13 GMT View Forum Message <> Reply to Message

The correct version for EMC is 21557, but in your stat:

[Revision: 21585](https://forum.gsi.de/index.php?t=rview&th=3994&goto=15423#msg_15423)

... Last Changed Rev: 21585

You are not using the correct revision.

Go to the emc folder and do:

svn update -r 21557

or do a "svn info" inside the EMC folder.

Thank you Stefano,

 [That was the prob](https://forum.gsi.de/index.php?t=rview&th=3994&goto=15424#msg_15424)le[m exactly.](https://forum.gsi.de/index.php?t=post&reply_to=15424)

 But I have a simple question, if we do the svn update inside pandaroot directory it should update most corrected version of all content inside the folder.

Is it like this ?

If yes.then why we have to go on previous version?

else

.......

......

Thanks

Subject: Re: Red Exclamation ! - Is it normal ? Posted by StefanoSpataro on Wed, 04 Sep 2013 10:03:43 GMT View Forum Message <> Reply to Message

Ajay Kumar wrote on Wed, 04 September 2013 11:54 But I have a simple question, if we do the svn upd[ate inside pandaroo](https://forum.gsi.de/index.php?t=usrinfo&id=306)t directory it should update most corrected version of all content [inside the folder.](https://forum.gsi.de/index.php?t=rview&th=3994&goto=15425#msg_15425)

Is it like this ?

If yes.then why we have to go on previous version?

Radek Karabowicz wrote on Tue, 03 September 2013 14:07I believe you can use version 21557 or previous ones.

Or wait a bit for necessary fixes to be implemented.

You decided to not wait for the fix, then you have to go to an older versiom.

Subject: Re: Red Exclamation ! - Is it normal ? Posted by Shyam Kumar on Tue, 08 Oct 2013 10:57:18 GMT View Forum Message <> Reply to Message

Hi stefano, root -l sim\_c[omplete.root](https://forum.gsi.de/index.php?t=usrinfo&id=1920)  [Error in <TClonesA](https://forum.gsi.de/index.php?t=rview&th=3994&goto=15558#msg_15558)rr[ay::SetClass>: c](https://forum.gsi.de/index.php?t=post&reply_to=15558)alled with a null pointer This error I also have got after updating Is it will affect the data? or just we can ignore it.

Subject: Re: Red Exclamation ! - Is it normal ? Posted by StefanoSpataro on Tue, 08 Oct 2013 12:03:18 GMT View Forum Message <> Reply to Message

For the moment ignore it, Jifeng should fit is sooner or later.

Page 8 of 8 ---- Generated from GSI Forum